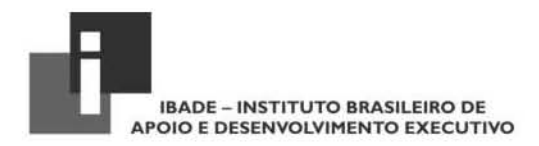

## CÃMARA MUNICIPAL DE CACOAL

# MOTORISTA

CÓDIGO DA PROVA -

**F04** 

TARDE

**T**

## Verifique se o código da Prova é o mesmo do seu cartão de respostas.

## TRANSCREVA, EM ESPAÇO DETERMINADO NO SEU CARTÃO DE RESPOSTAS, A FRASE DE FRIEDRICH NIETZSCHE PARA EXAME GRAFOTÉCNICO

#### " Não há fatos eternos, como não há verdades absolutas."

## **ATENÇÃO**

Tempo de duração da prova: 3 horas e 30 minutos, incluído o preenchimento do Cartão de Respostas.

Este caderno contém 40 questões de múltipla escolha, cada uma com 5 alternativas de resposta - A, B, C, D e E - conforme disposição abaixo:

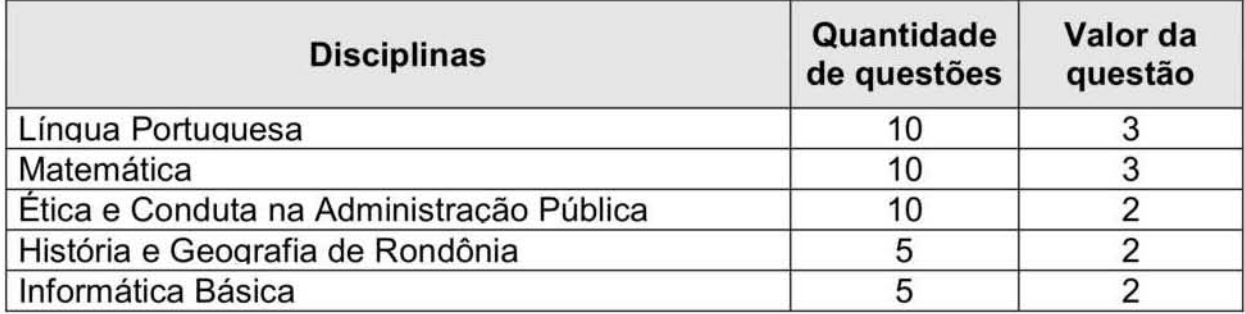

Verifique se este material está em ordem, caso contrário, notifique imediatamente o fiscal.

#### LEIA AS INSTRUÇÕES ABAIXO:

Siga, atentamente, a forma correta de preenchimento do Cartão de Respostas, conforme estabelecido no próprio. O Cartão de Respostas é personalizado, impossibilitando a substituição.

Por motivo de segurança:

- O candidato só poderá retirar-se definitivamente da sala após 1 (uma) hora do inicio efetivo da prova ;
- Somente faltando 1 (uma) hora para o término da prova, o candidato poderá retirar-se levando o seu Caderno de Questões;
- O candidato Que optar por se retirar sem levar o seu Caderno de Questões não poderá copiar suas respostas por Qualquer meio. O descumprimento dessa determinação acarretará a eliminação do candidato; e
- Ao terminar a prova. o candidato deverá se retirar imediatamente do local, não sendo posslvel nem mesmo a utilização dos banheiros e/ou bebedouros.

Ao terminar a prova , é de sua responsabilidade entregar ao fiscal o Cartão de Respostas assinado. Não se esqueça dos seus pertences. Os três ultimos candidatos deverão permanecer na sala até Que o ultimo candidato entregue o Cartão de Respostas. O fiscal de sala não está autorizado a alterar Quaisquer dessas instruções. Em caso de dúvida, solicite a presença do coordenador local.

# BOA PROVA!

#### **LÍNGUA PORTUGUESA**

Texto para responder às questões de 01 a 10.

#### Cidades Sustentáveis

Quando falamos de preservação do meio ambiente. além da preservação das florestas, oceanos e tudo o que faz parte da paisagem natural, é importante também pensarmos nas cidades, principalmente nas grandes cidades.

O ritmo acelerado de crescimento das cidades deixou muitos rastros de desrespeito às pessoas e ao meio ambiente.

Mas, atualmente, as cidades estão cada vez mais envolvidas no sentido de pensar em soluções sustentáveis para melhoria da qualidade de vida e respeito à natureza e é justamente daí que sai o conceito de cidades sustentáveis, ou seja, são aquelas cidades que adotam práticas eficientes voltadas para a melhoria da qualidade de vida da população e desenvolvimento econômico, sem se esquecer da preservação do meio ambiente.

<http://www.smartkids.com.br/trabalho/cidades-sustentaveis.> Acesso em 18 dez 2017. Fragmentado e Adaptado

## **Questão 01**

De acordo com o texto, quando se fala em preservação do meio ambiente, "é importante também pensarmos nas cidades, principalmente nas grandes cidades", porque:

- A) é necessária a criação de mais indústrias para acelerar o crescimento.
- B) a população precisa de áreas de lazer e de cultura.
- C) o crescimento acelerado das cidades não respeitou o meio ambiente.
- D) é importante a construção de casas e edifícios para a moradia da população.
- E) não há água suficiente para atender à população.

#### **Questão 02**

No fragmento "é importante também pensarmos nas cidades, principalmente nas grandes cidades", a palavra que apresenta o maior número de sílabas é:

- A) principalmente.
- B) pensarmos.
- C) cidades.
- D) grandes.
- E) importante.

#### **Questão 03**

A alternativa que apresenta o sinônimo para a palavra RASTROS, mantendo o mesmo sentido que aparece no segundo parágrafo do texto é:

- A) esforços.
- B) buscas.
- C) marcas.
- D) zelos.
- E) necessidades.

#### **Questão 04**

O conceito de cidades sustentáveis surge, de acordo com o texto, através de:

- A) ampliação dos espaços urbanos para melhorar os serviços e a economia das cidades.
- práticas preocupadas com a qualidade de vida, o B) desenvolvimento econômico e o meio ambiente nas cidades.
- C) construções de moradia para a melhoria de vida nas grandes cidades.
- D) crescimento econômico mais acelerado para ampliação de novas frentes de trabalho.
- E) financiamento para ampliar ruas e estradas a fim de melhorar o acesso das pessoas às grandes cidades.

#### **Questão 05**

A alternativa em que se reescreveu o trecho "sem se ESQUECER da preservação do meio ambiente.", substituindo a palavra destacada por outra de sentido contrário, seu antônimo, é:

- A) sem se conhecer a preservação do meio ambiente.
- B) sem compreender a preservação do meio ambiente.
- C) sem refletir sobre a preservação do meio ambiente.
- D) sem abandonar a preservação do meio ambiente.
- E) sem se lembrar da preservação do meio ambiente.

No trecho "O ritmo acelerado de crescimento das CIDADES deixou muitos RASTROS de desrespeito às PESSOAS e ao meio ambiente." As palavras destacadas são substantivos e estão no plural. A alternativa em que todas as palavras destacadas também estão no plural é:

- A) Uma atividade que atinge diretamente a CONSERVAÇÃO das FLORESTAS é o EXTRATIVISMO vegetal, ou seja, corte de madeira.
- B) O desmatamento compromete o FUNCIONAMENTO regular das CHUVAS, ventos, além de prejudicar os RECURSOS hídricos.
- C) O desmatamento promove uma série de<br>CONSEQUÊNCIAS de ordem ambiental, tais como perda de BIODIVERSIDADES, degradação dos solos, PROCESSOS erosivos, mudanças no clima.
- D) Cada vez mais aumenta o PROCESSO de devastação da COBERTURA vegetal no PLANETA.
- E) O desmatamento é RESULTADO direto do conjunto de ATIVIDADES humanas desenvolvidas ao longo de DÉCADAS.

#### **Questão 07**

A alternativa que apresenta uma palavra que se registra com Ç, tal qual PRESERVAÇÃO é:

- A) emi\_ão.
- ero ão. B)
- dimen ão. C)
- extra ão. D)
- E) impre ão.

#### **Questão 08**

A alternativa em que a palavra destacada deve ser registrada obrigatoriamente com letra maiúscula, por representar um nome próprio, é:

- A) É importante também pensarmos nas cidades. nos **Municípios**, em bairros de grandes cidades.
- B) É importante também pensarmos nas cidades, principalmente nos Grandes Centros.
- C) É importante também pensarmos no Saneamento Básico das cidades, principalmente nas grandes cidades.
- D) É importante também pensarmos nas cidades, principalmente naquelas em que a População é numerosa.
- E) É importante também pensarmos nas cidades, principalmente São Paulo, a maior cidade do país.

#### **Questão 09**

O adjetivo "envolvidas" está no feminino e plural em "Mas, atualmente, as cidades estão cada vez mais ENVOLVIDAS no sentido de pensar em soluções sustentáveis...". A flexão do adjetivo destacado no feminino e no plural, nesse trecho, ocorre porque se refere à palavra:

- A) sentido.
- B) atualmente.
- C) soluções.
- D) cidades.
- E) sustentáveis.

#### **Questão 10**

A alternativa que apresenta um substantivo masculino é:

- A) ambiente.
- B) população.
- C) preservação.
- D) natureza.
- E) soluções.

#### **MATEMÁTICA**

#### **Questão 11**

A fração geratriz da dizima periódica 2,1333..., é:

A) 7  $\overline{11}$  $71$ B)  $\overline{33}$ C) 32 15  $\overline{2}$ D)  $\overline{9}$ 13 E) 33

#### **Questão 12**

Rafaela é dona de uma loja e no mês de dezembro de 2017 remarcou seus preços com dois descontos sucessivos de 10% e um desconto de 20%. O desconto equivalente a esses três descontos foi:

- A) 35,20%.
- B) 38,40%.
- C) 40,00%.
- D) 24,60%.
- E) 30,00%.

## **Questão 13**

O número de divisores naturais e não primos do número 2.520, é:

- A) 42.
- B) 40.
- $C)$  44.
- D) 48.
- E)

#### **Questão 14**

André é dono de um quiosque e fez a seguinte venda:

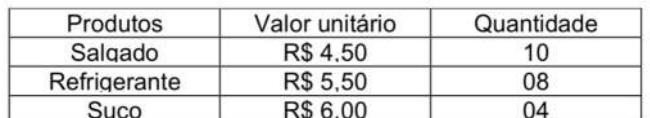

O valor recebido por ele foi:

- A) R\$ 115,50.
- B) R\$ 117,00.
- C) R\$ 111,50.
- D) R\$ 113,00.
- E) R\$ 119,50.

#### **Questão 15**

Sendo k e p as raízes da equação do 2º grau definida por  $x^2 - 6 \cdot x + 10 = 0$ . por x<sup>2</sup> – 6.x + 10 = 0.<br>O valor da expressão E = k + p + k.p +  $\frac{1}{k}$  +  $\frac{1}{n}$ , é:

- A) 15,4.
- B) 15.2.
- C) 16,6.
- D) 15,1.
- E) 16,4.

## **Questão 16**

Dois auxiliares administrativos realizam um serviço de digitação. O mais habilidoso realiza, sozinho todo serviço, em 4 horas, o outro realiza, sozinho, em 6 horas. Se os dois trabalhassem juntos, esse serviço seria realizado em quanto tempo?

- A) 2h30min
- B)
- C) 2h40min
- D) 2h
- E) 2h24min

Um grupo com 12 agentes de manutenção consomem em seis dias 108 pães. Quantos pães serão necessários para quatro dias se três deles estiverem de férias?

- A) 72
- B) 54
- C)
- D) 60
- E)

## **Questão 18**

Diego mora a 2,512 km do seu trabalho e sempre vai trabalhar de bicicleta. A roda de sua bicicleta tem raio iqual a 25 cm.

O número mínimo de voltas que essa roda deve girar, sem derrapar, para percorrer essa distância é:

Adote:  $\pi = 3$ 

- A) 3.200.
- B) 1.600.
- C) 2.400.
- D) 4.000.
- E) 4.800.

## **Questão 19**

Leonardo anunciou um imóvel por R\$120.000,00 com a ajuda de um corretor de imóveis que cobra 5% de comissão sobre o valor negociado do imóvel. O corretor negociou o imóvel com desconto de 20% sobre o valor de anunciado.

O valor final recebido por Leonardo, já descontada a comissão do corretor, foi:

- A) R\$88.000,00.
- B) R\$96.000,00.
- C) R\$91.200,00.
- D) R\$ 114.000,00.
- E) R\$ 102.000,00.

## **Questão 20**

Um almoxarife deve arrumar 1.080 parafusos: 876 unidades de um tipo - I e 504 unidades de outro tipo - II. Ele sempre seque a regra a sequir:

todos os parafusos armazenados deverão ser arrumados em caixas, de modo que todas as caixas figuem com a mesma quantidade de parafusos:

cada caixa deverá conter apenas parafusos de um único tipo.

Ele seguiu as regras, o maior número de parafusos por caixa foi:

- A) 92.
- B) 72.
- C) 80.
- D) 98.
- E)

#### **ÉTICA E CONDUTA NA ADMINISTRAÇÃO PÚBLICA**

## **Questão 21**

"Enquanto disciplina filosófica pode modificar, refinar ou aprimorar valores morais, ou seja, pode incidir para alterar as regras morais enraizadas na sociedade através da avaliação que faz de princípios e valores morais até então estabelecidos". Tal conceito se refere à:

- A) soberania.
- B) ética.
- C) cidadania.
- D) moral.
- E) moralidade.

No que tange ao tema Ética e Moral, assinale a assertiva correta.

- A) A ética, no serviço público, aplica-se às relações de comando e obediência, já que é normativa.
- B) Ética é a característica do comportamento em conformidade com as normas morais, assim como legal é o comportamento que é conforme às normas legais.
- C) A ética é influenciada por fatores sociais e históricos, enquanto a moral, pela universalidade.
- D) Enquanto a ética, como disciplina filosófica, é especulativa, a moral, seu objeto de estudo, é normativa.
- E) A ética constitui-se como conjunto de normas de conduta que se apresentam como boas, corretas, ou seja, como expressão do 'bem'.

#### **Questão 23**

A sobrevivência e prosperidade da humanidade dependem da reverência - preferencialmente autônoma, voluntária, livre - dos padrões éticos, dos valores e princípios que têm como baluarte a:

- A) moralidade.
- B) liberdade.
- C) igualdade.
- D) legalidade.
- E) dignidade humana.

#### **Questão 24**

"No serviço público, aplica-se às relações de comando e obediência, já que é normativa, correspondendo ao traçado do comportamento que se espera do agente e, por isso, lhe é exigível, visando o que é bom para si e para todos." Tal conceito se aplica à:

- A) ética.
- liberdade. B)
- C) integridade.
- D) moral.
- E) cidadania.

#### **Questão 25**

São primados maiores que devem nortear o servidor público, seja no exercício do cargo ou função, ou fora dele, já que refletirá o exercício da vocação do próprio poder estatal, a:

- A) liberdade, a moral, a igualdade, a eficácia e a consciência dos princípios morais.
- B) dignidade, a moral, o zelo, a eficácia e a consciência dos princípios morais.
- C) dignidade, o decoro, o zelo, a eficácia e a consciência dos princípios morais.
- D) dignidade, o decoro, a eficiência, a eficácia e a consciência dos princípios morais.
- E) liberdade, a igualdade, a eficiência, a eficácia e a consciência dos princípios morais.

## **Questão 26**

São deveres fundamentais do servidor público previstos Código de Ética Profissional do Servico Público:

- A) Exercer suas atribuições com perfeição, lentidão e rendimento, pondo fim ou procurando prioritariamente resolver situações procrastinatórias.
- B) Ser probo, reto, leal e justo, demonstrando toda a integridade do seu caráter, escolhendo sempre, quando estiver diante de duas opções, a melhor e a mais vantajosa para si.
- C) Sucumbir a todas as pressões de superiores hierárquicos, de contratantes, interessados e outros que visem obter quaisquer favores, benesses ou vantagens indevidas em decorrência de ações imorais, ilegais ou aéticas e denunciá-las.
- D) Ter respeito à hierarquia, porém sem nenhum temor de representar contra qualquer comprometimento indevido da estrutura em que se funda o Poder Estatal.
- E) Retardar qualquer prestação de contas, condição essencial da gestão dos bens, direitos e serviços da coletividade a seu cargo.

Quanto ao Código de Ética Profissional do Serviço Público, é vedado ao servidor público:

- A) retirar da repartição pública, mesmo que legalmente autorizado, qualquer documento, livro ou bem pertencente ao patrimônio público.
- B) deixar de usar de artifícios para procrastinar ou dificultar o exercício regular de direito por qualquer pessoa, causando-lhe dano moral ou material.
- C) apresentar-se embriagado no serviço ou fora dele habitualmente.
- D) utilizar os avanços técnicos e científicos ao seu alcance ou do seu conhecimento para atendimento do seu mister.
- E) ser, em função de seu espírito de solidariedade, não conivente com erro ou infração ao Código de Ética.

#### **Questão 28**

"Incumbe fornecer, aos organismos encarregados da execução do quadro de carreira dos servidores, os registros sobre sua conduta ética, para o efeito de instruir e fundamentar promoções e para todos os demais procedimentos próprios da carreira do servidor público." Tal entidade se refere ao(à):

- A) conselho de justica.
- B) código de ética.
- C) conselho de ética.
- D) comissão de cidadania.
- E) comissão de ética.

## **Questão 29**

A palavra 'ética' vem do grego ethos e significa caráter, qualidade do ser, enfim morada do ser. O filósofo que conceituou a ética como o conhecimento que conduz o homem à felicidade é:

- A) Descartes.
- B) Kant.
- C) Sócrates.
- D) Aristóteles.
- E) Platão.

#### **Questão 30**

Acerca das Regras Deontológicas previstas no Código de Ética Profissional do Servidor Público Civil do Poder Executivo Federal, assinale a assertiva correta.

- A) O servidor deve prestar toda a sua atenção às ordens legais de seus superiores, velando atentamente por seu cumprimento, e, assim, aplicando a conduta negligente.
- B) Tratar mal uma pessoa que paga seus tributos direta ou indiretamente significa causar-lhe dano material.
- C) A moralidade da Administração Pública não se limita à distinção entre o bem e o mal, devendo ser acrescida da ideia de que o fim é sempre o bem comum.
- D) A remuneração do servidor público é custeada pelos tributos pagos direta ou indiretamente por todos, excetuando-se ele próprio.
- E) Toda pessoa tem direito à verdade. O servidor não pode omiti-la ou falseá-la, exceto se contrário aos interesses da própria pessoa interessada ou da Administração Pública.

#### **HISTÓRIA E GEOGRAFIA DE RONDÔNIA**

#### **Questão 31**

Entre os países a seguir, assinale o que Rondônia possui fronteira.

- A) Paraguai
- B) Chile
- C) Argentina
- D) Bolívia
- E) Equador

## **Questão 32**

O nome da capital de Rondônia é em função a um porto localizado às margens de um importante rio que passa pelo estado. O nome do rio que corta a cidade de Porto Velho é:

- A) Roosevelt.
- B) Paucerne.
- C) Corumbiara.
- D) Amazonas.
- E) Madeira.

Entre as alternativas a seguir, assinale a que indica o político que exerceu o cargo de governador de Rondônia mais recentemente.

- A) Teodorico Gaíva
- B) Jorge Teixeira
- C) Assis Canuto
- D) Osvaldo Piana
- E) João Aparecido Cahulla

#### **Questão 34**

Entre os municípios a seguir, assinale a alternativa que indica o município localizado mais distante do município de Cacoal.

- A) Pimenta Buena
- B) Rolim de Moura
- C) Nova Mamoré
- D) Castanheiras
- E) Vilhena

## **Questão 35**

Rondônia foi elevado à categoria de estado na década de 80 do século XX. Antes disso, o que hoje é o estado de Rondônia era denominado:

- A) Território de Porto Velho.
- B) Estado do Amazonas do Sul.
- C) Estado de Ji-Paraná.
- D) Território Federal de Rondônia.
- E) Estado do Oeste Brasileiro.

#### **INFORMÁTICA BÁSICA**

#### **Questão 36**

Qual dos termos a seguir é um sinônimo para diretório?

- A) Ícone
- B) Arquivo
- C) Item
- D) Pasta
- E) Barra de tarefas

## **Questão 37**

A planilha da figura que segue foi feita usando o Microsoft Excel 2013. Qual botão da barra de ferramentas deve ser usado para mesclar as células A1 e B1 e centralizar o texto inserido nessa célula mesclada?

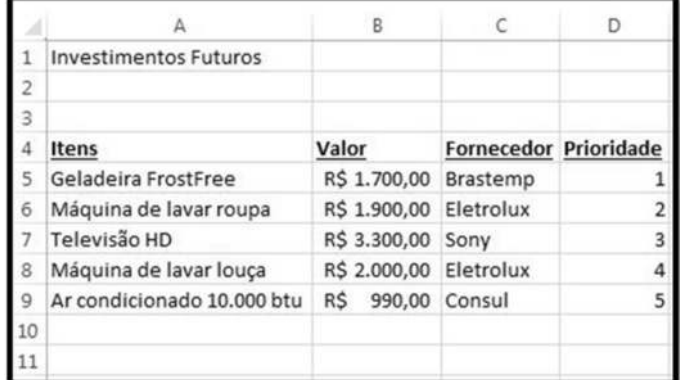

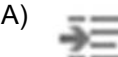

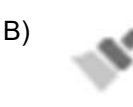

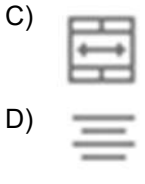

E)

## **Questão 38**

Para que um computador funcione, é indispensável que haja uma forma de receber comandos. Isso é feito através do uso de:

- A) impressoras.
- B) dispositivos de entrada.
- C) CPU.
- D) disquetes.
- E) dispositivos de saída.

# (Questão 39*)*——————————————————

A Lixeira, no sistema operacional Microsoft Windows, oferece uma rede de segurança, quando os usuários excluem arquivos, versões de arquivos, itens de lista, bibliotecas, listas e pastas de um site. Quando os usuários excluem esses itens de um site, os itens são colocados na Lixeira. Com relação à Lixeira, analise as sentenças a seguir.

- I. É onde se encontram os arquivos apagados.
- 11. É possível restaurar qualquer arquivo que esteja na Lixeira.
- 111. É possível aumentar o espaço livre do disco rígido ao enviar arquivos para a Lixeira.
- IV. Clicando com o botão direito do mouse no ícone da Lixeira, é possível acessar uma opção que a esvazia de uma só vez.

Estão corretas as afirmativas:

- A) I, II e III, apenas.
- B) lell, apenas.
- C) 1, 111 e IV, apenas.
- D) I, II, III e IV.
- E) I, II e IV, apenas.

## (Questão 40*)*——————————————————

Qual dessas opções adicionam funções auxiliares a um navegador?

- A) Skins
- B) Java
- C) MP3
- D) Microsoft .NET
- E) Plugins